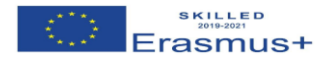

## **1st Cross student exchange**

## **Topic: Information and data literacy**

## **LESSON PLAN**

## *TITLE: CREATING A MOVIE USING THE APPLICATION "WINDOWS MOVIE MAKER"*

**Teacher:** Panayiotis Mannouris, Assistant Principal, Pagkyprio Lykeio Larnaca

**Audience:** Erasmus+ (S.K.I.L.L.E.D) students from Belgium, Greece and Cyprus

**Place:** Information Technology Lab of Aristotelio College, Thessaloniki, Greece

**Objective:** To create movies using the application **Windows Live Movie Maker**

**Tasks:** Students will learn how to:

- Add photos and videos in a project
- Change the order of appearance of photos and videos
- Delete photos
- Adding animations
- Add captions
- Add effects
- Add title and credits slides
- Add music to the project
- Split music and video
- Change to duration of an item
- Control/change the volume of sound in songs and in videos
- Apply fade and fade out on sound
- Save a project
- Save/create a movie

**Teaching materials and equipment**: Personal Computers, Reference notes, Video Projector, Windows movie maker, material (text, photos, videos, songs) stored on the computers.

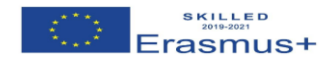

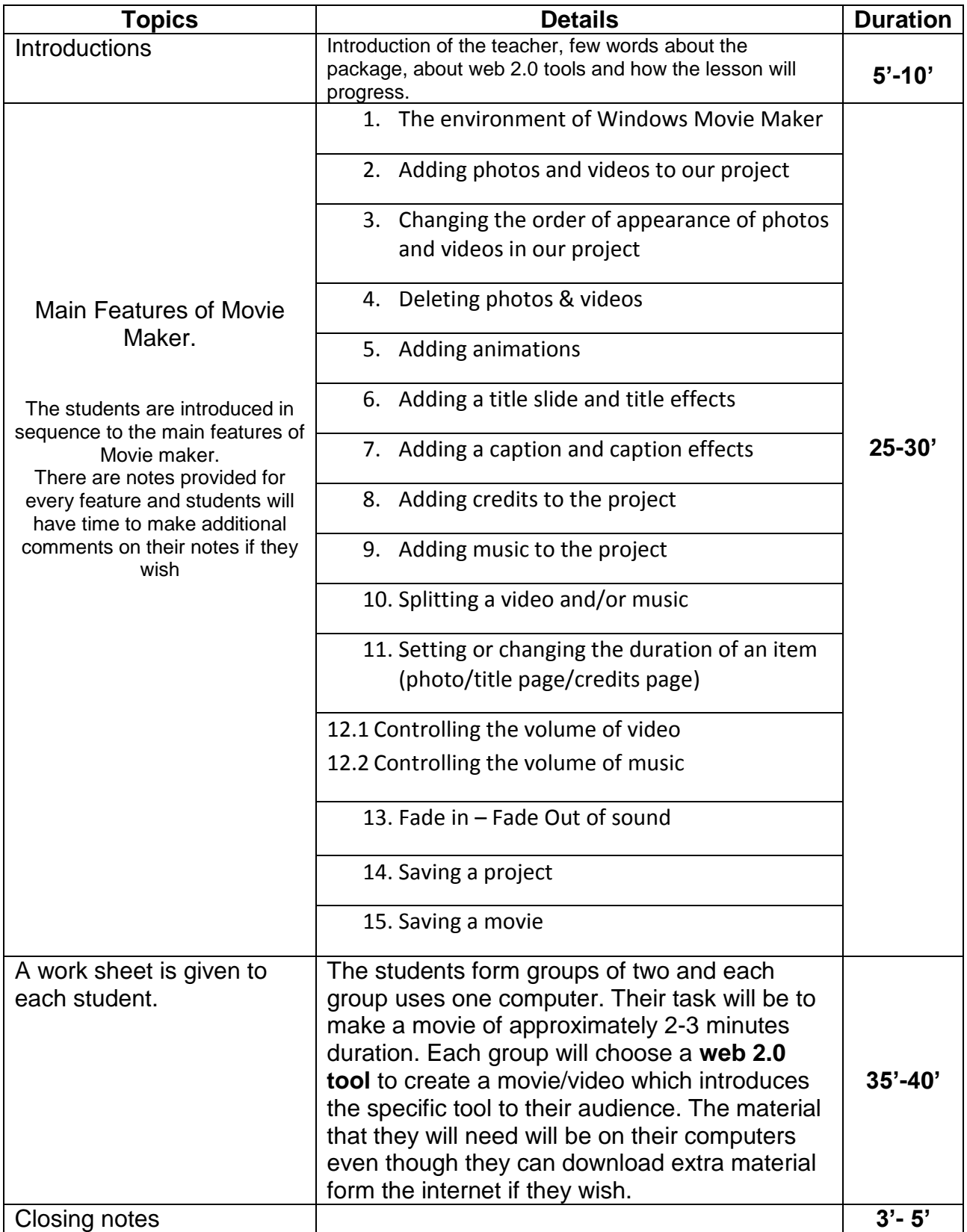